# **LuaRocks past, present and future**

Hisham Muhammad

#### **Prologue: what is LuaRocks?**

- A package manager for Lua modules
- Modules written in Lua (.lua), binary Lua modules (.so/.dll) and Lua scripts
- Usual features you would expect from a package manager
	- luarocks install <module>
	- luarocks remove <module>
	- $\circ$  ...

#### **Rocks and rockspecs**

- Rock: a LuaRocks package
	- archive files (actually .zip files)
	- \*.src.rock contains source code
	- \*.win32-x86.rock "binary rock", contains compiled binaries for a given platform
- Rockspec: a package specification file
	- $\circ$  A declarative Lua script, with rules on how to build and package rocks
	- \*.rockspec a Lua file containing some tables

#### **A rockspec**

```
package = "midialsa"; version = "1.17-1"source = f
   ur1 = "http://www.pjb.com.au/comp/lua/midialsa-1.17.tar.gz",md5 = "0482df57c2262ff75f09cec5568352a7"
ł
description = {summary = "Provides access to the ALSA sequencer", detailed = [[ \dots ]],
   homepage = "http://www.pjb.com.au/comp/lua/midialsa.html", license = "MIT/X11"
}
dependencies = \{ "lua >= 5.1" }
external_dependencies = { ALSA = { header = "alsa/asoundlib.h", library = "asound" }
ŀ
build = ftype = "builtin",modules = f\lceil'C-midialsa'] = {
         incdirs = \{ "$(ALSA_INCDIR)" \}, libdirs = \{ "$(ALSA_LIBDIR)" \},
         libraries = { "asound" }, sources = { "C-midialsa.c" }
      Η.
      midialsa = "midialsa.lua"},
   copy_directories = \{ "doc", "test" }
}
```
## **Part I The past: a short history of LuaRocks**

# **Origins**

- Kepler Project: research project to develop a platform for web development using Lua
	- combining modules that already existed (LuaSocket, CGILua) and adding the missing pieces
	- For more of the story, read Yuri Takhteyev's book, "Coding Places" :)
- I started (re)writing Unix makefiles to automate the packaging/install process
- Common patterns emerged

### **LuaRocks 0.x-1.x: a bumpy start**

- 0.x was a gradual evolution
	- $\circ$  the goal for 1.0 was for it to be able to build all Kepler modules
- The rockspec format is unchanged since 1.0
	- We really care about compatibility
	- $\circ$  Learning the format and writing a rockspec are not disposable efforts
- We got many things right, but we also got some of them wrong...

### **Annoyances in LuaRocks 1.x**

- LuaRocks 1.0 did not use the standard Lua layout for modules
	- It wasn't clear that there was a standard, especially on Windows (Kepler defined its own)
	- On Unix at least, people expect the Unix defaults
		- We fortunately have a policy there!
- It needed a customized require()
	- People didn't like this
	- $\circ$  It was a clean approach for versioning, though!
- We changed all of this in 2.0
	- Some bad 1st impressions are hard to dispel!

## **LuaRocks 2.0**

- Plays nice with default paths
	- $\circ$  LR always tried to play nice with distros (first of all, not stepping in their toes)
	- There are limits to what we can do in that front
	- But we'd like more integration! (we'll get back to this)
- We still support multiple versioning But now we use an optional loader
- You can install modules using LuaRocks but you don't need it to use them
	- $\circ$  So you could see it just as a build tool like make, scons, etc.
	- This has actually improved recently in 2.1.x

# **Part II Where we are now**

#### **LuaRocks is a reality**

● 329 projects, 989 rockspecs

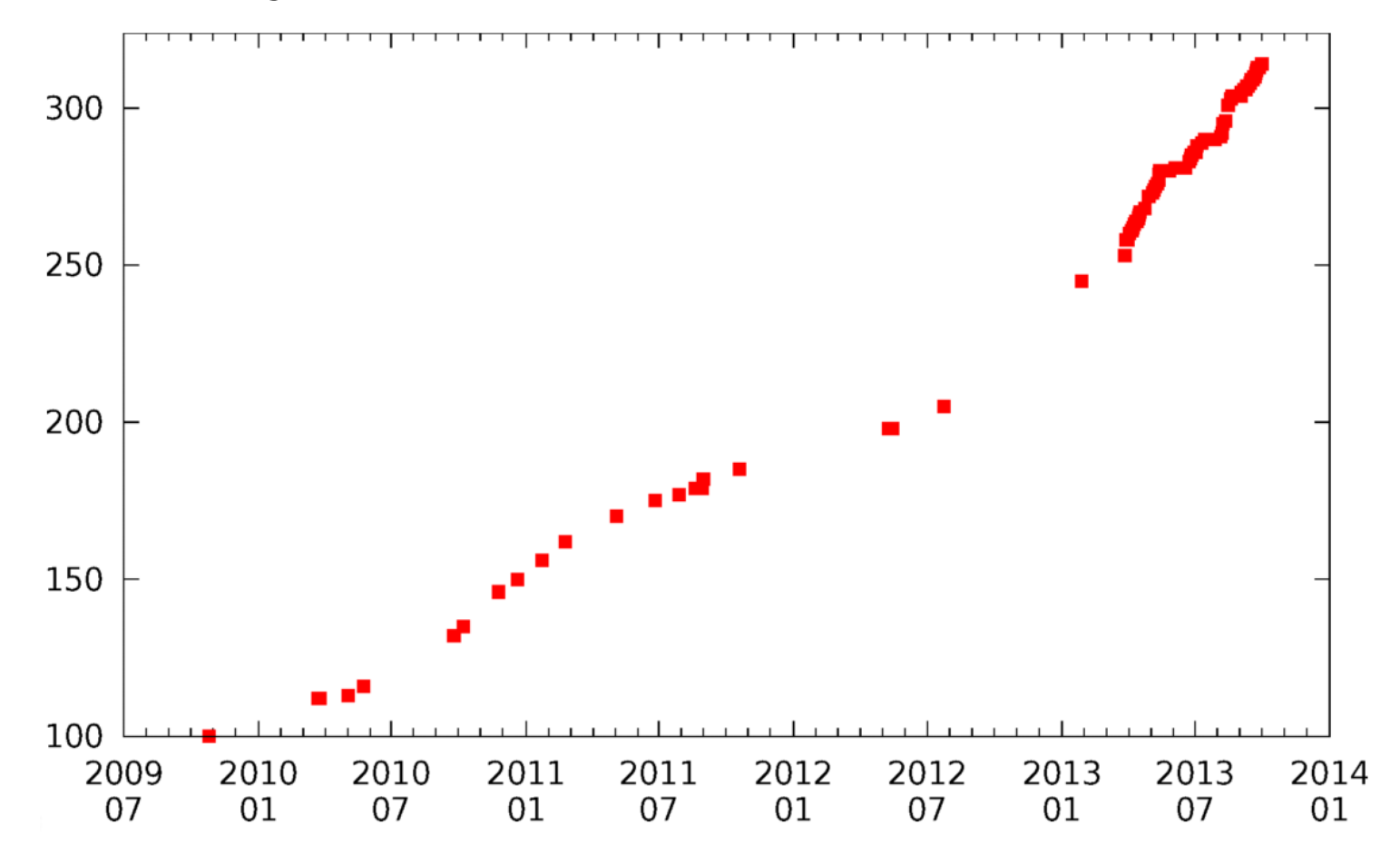

## **Still, we have a long way to go**

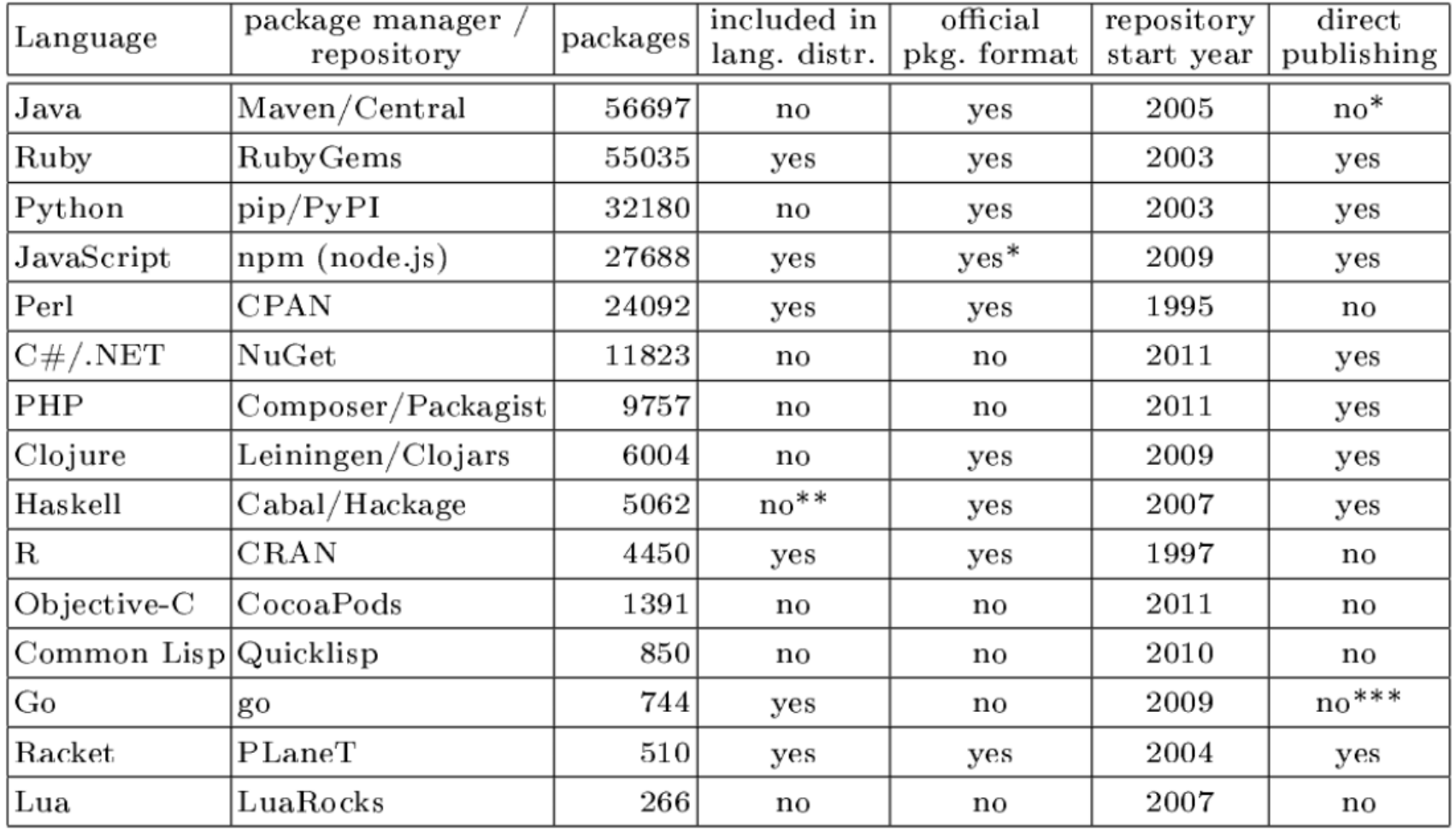

as of April 2013

## **LuaRocks 2.1**

- LuaRocks itself is a rock
	- ...on Unix
	- Windows problem: how does a program reinstall itself if you can't delete open files?
- Making progress in the Windows front
	- Thijs Schreijer has been doing a lot of work there
	- The installer is now a Lua script
	- Better install-time detections all around

#### **The "builtin" mode**

- LuaRocks is build-tool agnostic
	- There was no clear leader in the Lua world
	- So we support make, cmake, autoconf, etc.
- But it provides its own Lua-centric build tool ○ build.type="builtin"
- The numbers show its success
	- $\circ$  ~76% of all rocks use "builtin", ~10% use "make"
	- 15% of the "builtin" rockspecs used to use "make" and switched
		- mostly because builtin gets portability right automatically
- Use case: BuildRoot

#### **A current annoyance**

- Making sure rocks are relocatable is a delicate matter
	- Expected behavior on Windows
	- Unix devs mostly don't care about it
- LuaDist applies rpath-type patches
- We annoy developers into complying, by building in a temporary sandbox
	- This makes hardcoded paths to data files break
	- (But see http://github.com/hishamhm/datafile)

#### **Rocks server**

- <http://luarocks.org/repositories/rocks/>
- Fueled by rockspec submissions to the luarocks-developers mailing list
- A few ones I still package myself
- A manual process
	- I went with a curated repo early on because of the quality demands of the Lua community
	- ...and also because it was less work then

# **Part III Where do we go from here?**

#### **Future of the rocks server**

#### ● Scalability

- What happens when/if we reach 50,000 rocks?
	- (Will we ever?)
- Downloading the whole manifest won't be feasible
- We'll need a proper server-side handler

#### ● Curation

- I don't want to take care of the repo forever
- And I don't scale, and I miss stuff, take days off, etc.

#### ● MoonRocks

○ Switch the default repo to a "non-curated" one?

### **LuaDist and Lua for Windows**

- LuaDist: CMake-based Lua package manager
	- Some design differences, of course
	- CMake-only is a big con for some
	- Building non-Lua libs is a big pro on Windows
- Lua for Windows: "why not both?"
- Many opportunities for cooperation
	- $\circ$  We've been thinking about unifying the rockspec format
	- LuaDist support for the LuaRocks builtin mode
- Looking forward to Peter's talk!

## **Improving the interplay with distros**

- Is there any interest?
	- from both sides?
- LuaRocks would be happy to be a build tool
	- Bad experiences with other language-specific package managers ruined this for many distros
- What can we do?
	- We try to be system-agnostic
	- It would be nice if we could detect Lua modules already present
	- Perhaps a metafile not unlike pkgconfig .pc files?
- Looking forward to Enrico's talk!

#### **Further development**

- Make LuaRocks embeddable so it can work as a plugin manager
- It can do so from the command line today ○ Sputnik, Tarantool
- It would be nice if it could do it as a library
	- This requires some refactoring, but stay tuned...

#### **Long term, where should it go?**

- Break it into libraries?
	- $\circ$  luarocks.fs, if cleaned up a bit, could be useful on its own
	- LuaDist dependency handling was originally based on the LR codebase -- why don't we share it?
- Build types (make, cmake, builtin, ...) and fetch protocols (file, http, git, svn, …) are extensible -- what else can be too?
	- $\circ$  Can we get to a point where whenever someone asks for a new feature we could just reply "just write a new plugin"? :)

#### **In conclusion**

- LuaRocks is trying hard to be an enabler for the Lua ecosystem
	- $\circ$  This is happening: we now see some rather nice dependency trees (and less wheel-reinvention?)
	- $\circ$  Reach out to the developers
	- $\circ$  The rockspec format is its main contribution
- but there's just so much it can do… it's up to us to build upon the ecosystem
	- $\circ$  Looking forward to Pierre's talk, which follows!

 luahue penlight luafilesystem luasocket luajson lunit lpeg

lua-jet lua-cjson lua-websockets luabitop copas coxpcall luasocket lua-ev lpack